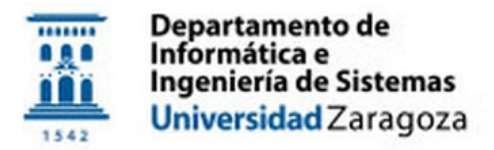

## **SISTEMAS LEGADOS**

## Práctica 5

*Objetivo*:

Ejecución de aplicaciones para sistemas y arquitecturas desconocidas/no disponibles

## *Descripción*

Se desea poner en marcha cuatro aplicaciones que han podido recuperarse de un *backup* antiguo. Desgraciadamente no se dispone de ninguna documentación, ni del código fuente de las aplicaciones, ni tan siquiera se conocen las arquitecturas y sistemas operativos para los que fueron desarrolladas. Además, podría ocurrir que alguna de ellas necesitara para su ejecución de algún dispositivo hardware de protección contra copias no autorizadas (mochilas) de los que no se dispone actualmente, por lo que en ese caso habrá que modificar directamente el fichero ejecutable para evitar dichas comprobaciones de seguridad y conseguir que se ejecute correctamente.

- 1. La primera aplicación (fichero "legado1.bin") corresponde a una especie de juego en 3D; se dispone de una imagen impresa de baja calidad de la aplicación en ejecución (ver Figura 1.a).
- 2. La segunda aplicación (fichero "legado2.bin") es un gestor de *stocks* del que sólo se conoce su menú principal (ver Figura 1.b).
- 3. De la tercera aplicación (fichero "legado3.bin") no se dispone de ninguna información.

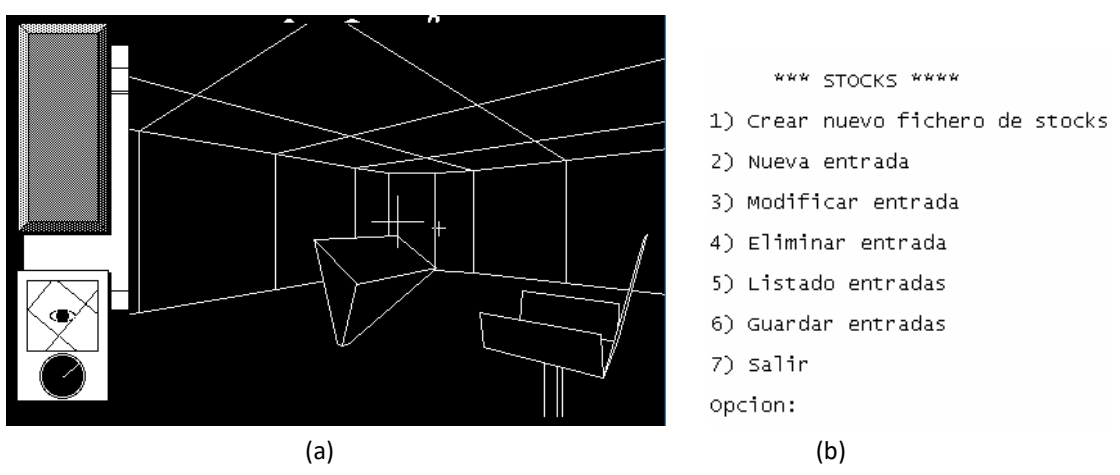

Figura [1](#page-0-0): Algunas de las aplicaciones en funcionamiento<sup>1</sup>

4. Tenemos un fichero que contiene un texto describiendo una canción (en euskera) para la aplicación "Text Assist", incluida en el software distribuido junto a las tarjetas de sonido Creative Sound Blaster 16, del que no disponemos, y que permitía al ordenador leer textos (en voz alta)… e incluso cantar si indicábamos la fonética y nota musical con la que entonar cada letra<sup>[2](#page-0-1)</sup>. El objetivo es conseguir que podamos volver a escuchar al ordenador cantar esa canción, grabarla, y obtener un fichero mp3 de la misma. No se permite editar el fichero que describe la canción.

## *Documentación*

Redactar un documento de 4-6 páginas aprox. detallando el proceso seguido para la puesta en marcha de las aplicaciones (pasos dados, principales problemas, etc.), incluyendo todos los intentos realizados (aunque no hayan llevado a ningún sitio), información gráfica (diagramas, esquemas, capturas de pantalla, vídeos, etc.), y el mp3 obtenido con la canción. Igualmente hay que describir y referenciar las herramientas utilizadas, reparto de trabajo, tiempo empleado, y cualquier otra información que se considere de interés acerca de la realización de la práctica.

<span id="page-0-0"></span> $1$  Una vez se muestren las pantallas indicadas en la Figura 1, objetivo conseguido.

<span id="page-0-1"></span><sup>&</sup>lt;sup>2</sup> Ver un ejemplo e[n https://youtu.be/Lx8YAVSuFbs?t=51](https://youtu.be/Lx8YAVSuFbs?t=51)